Согласно [3], для этого необходимо и достаточно существования такой совокупности моментов  $t_{on} = \{t_j, j \in J_*\}, t_j \in T \setminus \bigcup_{i \in N_*} \text{int } T_i$ , индексов  $I_{on}$ , что  $|N|+|I_{\infty}|=|J_{\infty}|$ , det  $P_{\infty}\neq 0$ ,

$$
P_{on} = \begin{bmatrix} H(I_{on},J) \Phi(t^*,t_j) b, & j \in J_* \\ I_{on} \in I \\ d' \Phi(\tau_i,t_j) b, & j \in J_* \\ i \in N \end{bmatrix}.
$$

**Определение 5.** Совокупность  $S_{on} = \{T_{on}, I_{on}, t_{on}\}$  из опорных отрезков  $T_{on} = \{T_i, i \in N\}$ , опорных индексов  $I_{on}$ ,  $|I_{on}| < m$  и опорных моментов  $t_{on} = \{t_i, j \in J_{\ast}\}\$ называется опорой (ограничений), если det  $P_{m} \neq 0$ .

Таким образом, доказано.

Утверждение. Динамическая система является управляемой относительно терминальных ограничений и фазовых ограничений на отрезках  $T_i$ ,  $i \in N$ , и опорных индексах тогда и только тогда, когда существует опора ограничений.

#### Литература

1 Красовский, Н. Н. Теория управления движением / Н. Н. Красовский. - М. : Наука, 1968. – 475 с.

2 Математическая теория оптимальных процессов / Л. С. Понтрягин [и др.]. - М.: Наука, 1969. - 384с.

3 Габасов, Р. Конструктивные методы оптимизации: в 2 ч. Ч. 2. Задачи управления / Р. Габасов, Ф. М. Кириллова. – Минск: Изд-во «Университетское», 1984. – 207 с.

4 Алёшин Н. А., Михаленко Т. А. Дискретная задача оптимального управления с континуумом ограничений / Н. А. Алёшин, Т. А. Михаленко // Новые математические методы и компьютерные технологии в проектировании, производстве и научных исследованиях. Материалы XVIII Республиканской научной конференции студентов и аспирантов: в 2 ч. Гомель, 23-25 марта 2015 / ГГУ им. Ф. Скорины, 2015. - Ч. 1. - С. 3-4.

# **УДК 376(042)**

# Д. Б. Аллаберенов

## СКАЖИ МНЕ - И Я ЗАБУДУ; ПОКАЖИ МНЕ - И Я ЗАПОМНЮ; ДАЙ СДЕЛАТЬ – И Я ПОЙМУ

Описана методика проведения разработанного автором урока информатики на тему «Сохранение векторного изображения в приложениях CorelDRAW, Microsoft Word». Представленная разработка, являющаяся составной частью блока уроков по разделу «Работа с векторной графикой» курса информатики для восьмого класса, апробирована в ходе педагогической практики в ГУО «Гимназия № 14 г. Гомеля».

Состоянием современного образования и тенденциями развития общества обусловлена необходимость новых системно организующих подходов к развитию образовательной среды. Для достижения успеха уже недостаточно академических знаний и умения критически мыслить, а необходима некоторая техническая квалификация. В процессе модернизации образования в качестве одного из приоритетов выделяют его информатизацию, с которой непосредственно связана тенденция перехода от традиционных форм обучения в средней школе к инновационным технологиям организации образовательной деятельности. При этом одной из актуальных проблем является поиск новых форм получения знаний, среди которых интерактивные формы и средства выделяют как новый способ реализации образовательного процесса, для которого характерен переход от парадигмы репродуктивного освоения знаний к парадигме активного образования.

Термин «интерактивный» («interactive») происходит от английских слов «inter» (между, меж) и «active» (act – действовать, действие). Понятие «интерактивные методы» можно трактовать как методы взаимодействия участников между собой, а обучение, осуществляемое на основе ланных метолов, можно считать интерактивным, если оно построено на взаимодействии [1, с. 107].

Целесообразность применения интерактивных форм обучения определяется задачами всего урока в целом и его отдельных этапов. На этапе целеполагания и постановки учебных задач создаются условия и возможности для использования некоторых форм интерактивного обучения - обучения, основанного на общении и взаимодействии учащихся на уроках. При этом необходимо учитывать психолого-возрастные особенности учащихся. Например, организация процесса обучения на основе взаимодействия младших школьников носит избирательный и краткосрочный характер. Это означает: организовывать работу учащихся в технологии интерактивного обучения можно только на определенном этапе урока с определенной целью и в определенных временных рамках [2].

Один из методов интерактивного обучена - тренинг. Этот метод использован нами в ходе педагогической практики в учреждении образования «Гимназия № 14 г. Гомеля» – в частности на уроке информатики в 8 «А» по теме «Сохранение векторного изображения в приложениях CorelDRAW, MicrosoftWord». На данном уроке использован прием активизации интереса к новой теме. Перед объяснением нового материала и выполнением практической работы была фронтально произведена актуализация знаний, в ходе которой ученикам заданы следующие вопросы:

- 1. В чём особенности векторной графики?
- 2. В чём особенности растровой графики?
- 3. В чём отличие операций Дублирование и Клонирование?
- 4. В чём отличие операций Формирование и Группировка?

Так как на предыдущем уроке учащиеся были ознакомлены с основными операциями, выполняя которые можно создавать и редактировать векторные изображения, целью рассматриваемого здесь урока было освоение работы с векторными изображениями в разных приложениях.

У некоторых учащихся уже было заготовлено векторное изображение «букет». Далее требовалось создать текстовую заготовку в программной среде MicrosoftWord и из имеющихся у учащихся элементов создать поздравительную открытку - каждым учащимся свою.

Процесс составления открытки из элементов продемонстрирован в настоящей статье с использованием авторского образца. Демонстрация сопровождалась комментарием последовательности выполняемых действий:

1. Открываем приложение CorelDRAW и в рабочий лист вставляем подготовленный текстовый фрагмент. Сделать это можно с помощью последовательности команд «Файл  $\rightarrow$  Импорт  $\rightarrow$  выбираем текстовый файл» либо выполняя операцию копирования текста и вставления его через буфер обмена. Нужный текст оказывается перенесённым из одного приложения в другое (рисунок 1), и далее его можно редактировать.

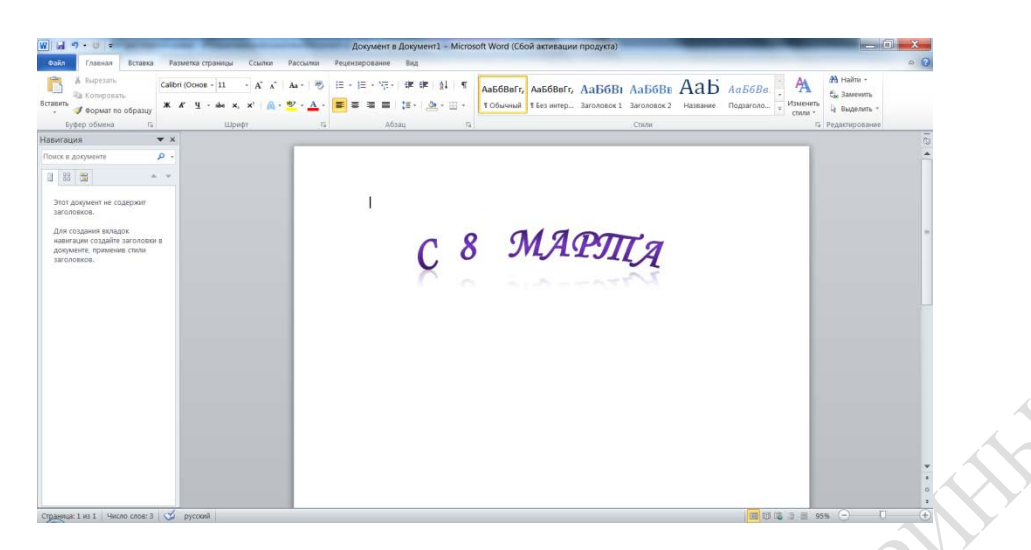

Рисунок 1 – Вид рабочего листа после вставки текстового файла

2. Следующее действие – добавление на рабочий лист документа ранее созданной заготовки с векторной иллюстрацией. Эту операцию можно проделать двумя способами:

– выделяя и копируя заготовку из ранее созданного графического документа в рабочий;

– импортируя заготовку из старого документа в рабочий, последовательно реализуя команды «*Файл* <sup>⟶</sup> *Импорт* <sup>⟶</sup> *выбираем графический файл***»**.

Результатом описанных действий в обоих случаях будет появление векторной иллюстрации на рабочем листе (рисунок 2).

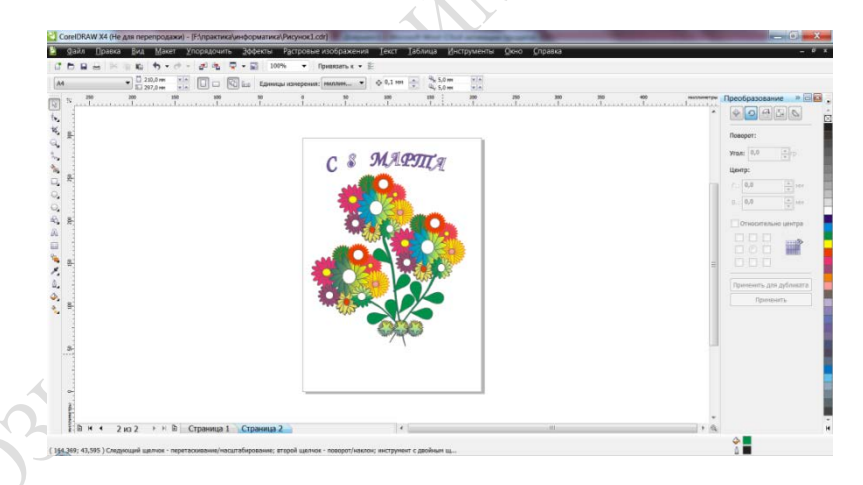

Рисунок 2 – Вид рабочего листа после импортирования векторного изображения

3. Чтобы сделать открытку ещё красочнее, можно добавить рамку-орнамент. Фрагмент орнамента был создан ранее как обычная векторная иллюстрация и сохранён в виде файла .cdr. Предварительно сохраним этот файл как метафайл Windows с расширением .emf. Процесс его добавления в рабочий файл следующий: «Файл → Импорт → вы*бираем файл* .*emf***»** Далее редактируем появившийся орнамент (рисунок 3) по своему желанию.

4. Результатом всех наших действий будет открытка, например такая, как представленная на рисунке 4.

5. Конечный результат наших действий можно опубликовать также в PDF-формате, выполняя команды «*Файл* ⟶ *Опубликовать в PDF***…»**.

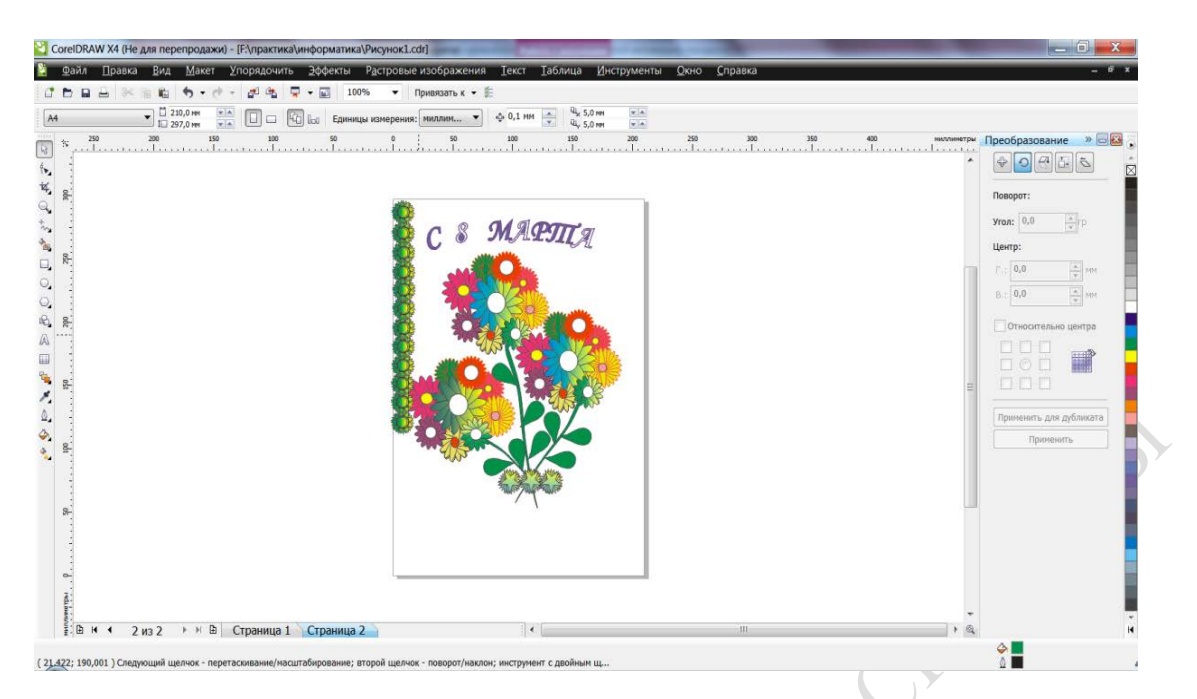

Рисунок 3 – Рабочий лист после импортирования фрагмента орнамента

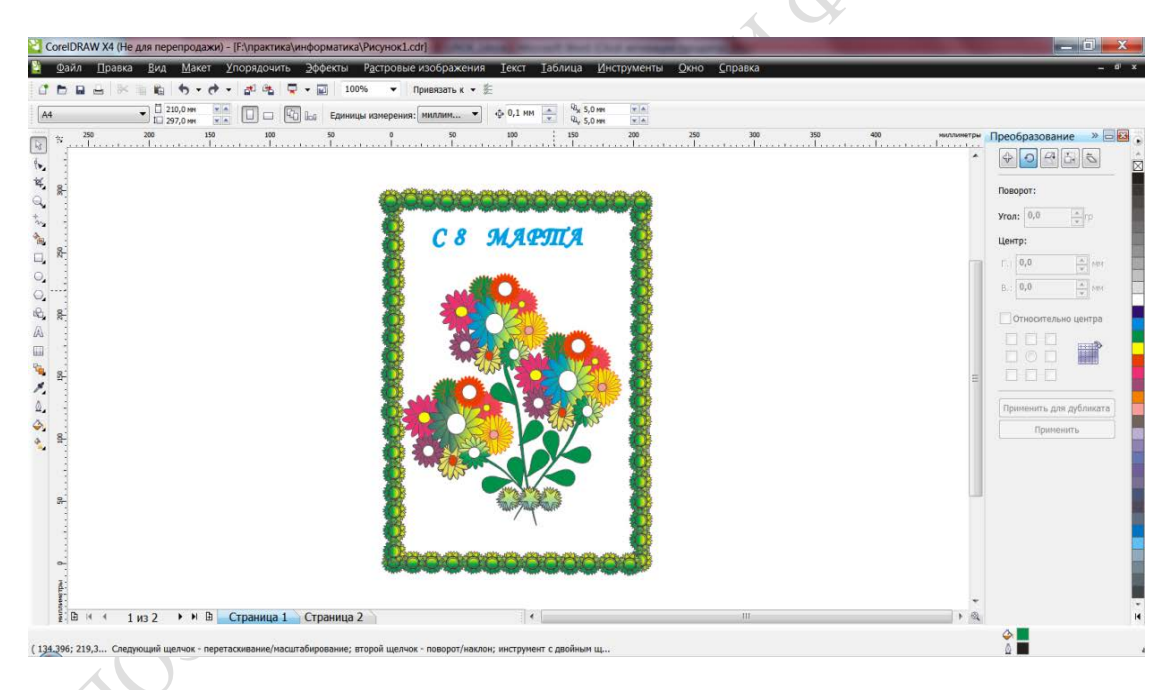

Рисунок 4 – Окончательный вид рабочего листа

Таким образом, у нас получается два файла с одинаковым содержимым. Можно сохранить открытку и в формате приложения MicrosoftWord.

После объяснений учителя, которые сопровождались демонстрацией выполняемых действий на демонстрационной электронной доске, в полном соответствии с заключительной частью китайской притчи, вынесенной в заголовок настоящей статьи, учащиеся пересели к компьютерам и самостоятельно создали открытки в текстовом документе в соответствии с собственными художественными предпочтениями.

Таким образом, в результате урока учащиеся научились сохранять созданные векторные изображения в разных форматах, переносить векторные изображения в разные приложения и редактировать их, а учитель-практикант освоил методику проведения урока, в программу которого встроен тренинг учащихся в работе с векторными изображениями.

Приобретенный опыт будет использован в последующей педагогической деятельности автора, убедившегося в ходе педагогической практики в правильном выборе будущей профессии.

#### **Литература**

1 Бим-Бад, Б. М. Интерактивное обучение / Б. М. Бим-Бад // Педагогический энциклопедический словарь . – М.: Большая рос. энцикл. , 2002. – 528 с.

2 Гончарова, А. А. Технология «Перевернутый класс» [Электронный ресурс] / А. А. Гончарова. – Режим доступа: ug-krasnodar.blogspot.ru. – Дата доступа: 28.05. 2014.

**УДК 37(571.1/.5)**

### *Б. Т. Аразгельдыева*

## **ОБОБЩЕНИЕ И СИСТЕМАТИЗАЦИЯ ЗНАНИЙ УЧАЩИХСЯ ВОСЬМОГО КЛАССА ПО ГЕОМЕТРИЧЕСКОЙ ОПТИКЕ**

*В статье описан опыт применения некоторых приемов обобщения и систематизации знаний учащихся по геометрической оптике, апробированных автором в ходе первой педагогической практики на уроках разного типа: изучения нового материала, комбинированном, уроке – лабораторной работе, уроке решения задач. Приведены примеры заданий, которые предлагались учащимся на уроках.*

Систематизация знаний является одной из важнейших задач обучения физике. В дидактике давно провозглашен *принцип систематичности и последовательности в обучении*, в соответствии с которым предполагается: а) изучение материала в определенной последовательности, соответствующей логике науки, основы которой изучаются в школе; б) формирование у школьников *системы* научных понятий, умений и навыков. Этот принцип лежит в основе построения учебных программ, определяет систему работы учителя и деятельности учащихся в процессе обучения.

В актуальности проблемы систематизации знаний учащихся и целенаправленной организации деятельности по их практическому применению автор настоящей статьи лично убедилась в ходе своей первой педагогической практики – в учреждении образования «Гимназия № 14 г. Гомеля», где студентам-практикантам была предоставлена возможность апробации собственных методических разработок.

Ушинский К. Д., поясняя значимость систематизации знаний, говорил: *«Голова, наполненная отрывочными, бессвязными знаниями, похожа на кладовую, в которой все в беспорядке и где сам хозяин ничего не отыщет; голова, где только система без знания, похожа на лавку, в которой на всех ящиках есть надписи, а в ящиках пусто*» [1]. Таким образом, систематизация знаний производится при их наличии и естественно, что глубина ее зависит от уровня усвоения знаний.

Автор настоящей работы внутренне мотивирована к освоению методических приемов и педагогических техник, способствующих освоению методов и форм рациональной организации педагогического и учебного труда, упорядочению и систематизации знаний учащихся на уроках, что и стало целью настоящей работы.

В ходе педагогической практики автор убедилась, что систематизация знаний учащихся начинается задолго до прихода учителя в класс – с систематизации работы учителя, системного планирования образовательного процесса и деятельности